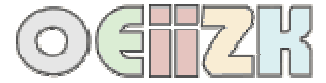

## **Instrukcja pętli for**

Instrukcję for stosuje się wtedy, gdy możemy z góry przewidzieć liczbę wykonań pętli, na przykład w operacjach na tablicach.

Składnia pętli for:

```
for (instrukcja początkowa; warunek sterujący; instrukcja kroku) 
\left\{ \begin{array}{c} 1 & 1 \\ 1 & 1 \end{array} \right\} instrukcje do wykonania; 
                  \begin{array}{c} \begin{array}{c} \end{array} \end{array}
```
**instrukcja początkowa** – wykonuje się przed pierwszym przebiegiem pętli

**warunek sterujący** – wyrażenie (prawda lub fałsz), jego wartość logiczna badana jest przed każdym kolejnym przebiegiem pętli, jeśli ma wartość prawda (czyli jest różna od zera), to pętla wykona się kolejny raz, w przeciwnym wypadku nastąpi wyjście z pętli

**instrukcja kroku** – to co ma się wykonać po każdym przebiegu pętli, najczęściej modyfikuje tak zwany licznik pętli

Przykładowa pętla for może wyglądać następująco:

```
for (int k=1; k<6; k++)
    { 
     cout<<k<<! '<<k*k<<endl;
   }
//pętla wykona się 5 razy
```
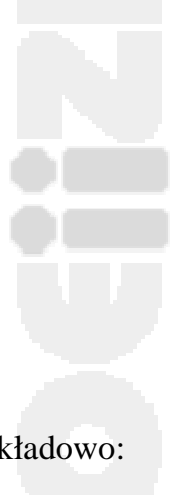

Pętla for w C++ jest bardzo elastyczna, może być również bardziej złożona, przykładowo:

for  $(k=1, m=51; k \le 100; k++)$ ,  $m--$ 

## **Instrukcja break i continue**

- 1. **Break** pozwala na opuszczenie aktualnie wykonywanej pętli i przejście do następnej instrukcji.
- 2. **Continue** powoduje zakończenie bieżącej iteracji.